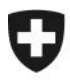

Schweizerische Eidgenossenschaft Confédération suisse Confederazione Svizzera Confederaziun svizra

Eidgenössisches Finanzdepartement EFD

**Eidgenössische Zollverwaltung EZV Oberzolldirektion** Sektion Organisation

**Berne,10.07.2007** 

# Informations concernant e-dec (12)

## **Modifications prévues dans e-dec concernant le trafic de perfectionnement, l'office destinataire des annonces concernant le tabac et la manière d'arrondir les poids**

### **Trafic de perfectionnement**

Des procédures en partie nouvelles ont été introduites dans le trafic de perfectionnement lors de l'entrée en vigueur du nouveau droit douanier au 1<sup>er</sup> mai 2007. Dans le trafic de perfectionnement passif, le système de la suspension et le système de la suspension simplifié remplacent le trafic sous passavant. La procédure applicable est à chaque fois définie dans les autorisations. Si le bureau de douane a compétence en matière d'octroi d'autorisation, la taxation a lieu exclusivement dans le système de la suspension simplifié. Les nouvelles procédures sont applicables à partir du 1<sup>er</sup> octobre 2007. Une notice concernant le perfectionnement passif (y compris taxation selon les nouvelles procédures) sera publiée dès que possible dans l'Internet.

En outre, l'office de surveillance indiqué dans l'autorisation doit être dorénavant déclaré dans le champ "Office destinataire de l'annonce".

En conséquence, nous devons modifier, effacer ou redéfinir certaines règles de plausibilité dans e-dec importation.

SPECIFIC CHECK 2 – règle effacée:

**R186:** Cette règle peut être effacée.

SPECIFIC CHECK 2 – nouvelles règles:

- **R229:** Si le type de dédouanement 2 (trafic de perfectionnement) est déclaré et si le type de procédure est 1 (procédure ordinaire), le numéro du bureau de douane de surveillance selon données fixes doit être inscrit dans le champ "Office destinataire de l'annonce". Dans tous les autres cas, il ne faut pas tenir compte de ce champ.
- **R247:** Le code TVA = 92 [nouveau code; (taxation TVA a posteriori)] ne peut être déclaré que s'il s'agit du type de dédouanement 2 (trafic de perfectionnement), que la direction du trafic est = 2 (passif), que le type de procédure est = 1 (ordinaire), que le code des marchandises commerciales est = 2 (marchandise non commerciale) et que le taux du droit  $est = "0".$
- **R248:** Si le type de dédouanement est = 2 (trafic de perfectionnement) et le passavant est = 0 (non), il faut alors obligatoirement déclarer le champ "Type de procédure".
- **R261**: Si on déclare le type de dédouanement = 2 (trafic de perfectionnement), la direction du trafic = 2 (passif) et le type de procédure = 2 (simplifié), le champ "Marchandise commerciale" doit alors être = 1 (marchandise commerciale).

SPECIFIC CHECK 2 – règles modifiées:

- **R190:** Nouvelle condition établie [direction du trafic 1 (actif) ou 2 (passif)].
- **R208:** Extension de la règle [le code des marchandises commerciales doit être 1 (marchandise commerciale) pour autant que le code TVA ne soit pas 3 (en franchise d'impôt).
- **R209:** Nouvelle condition établie [le type de procédure peut être 1 (ordinaire) ou 2 (simplifié)].

Parmi les modifications précitées, les règles R190 et R208 ont été mises en service le 1<sup>er</sup> juillet 2007. Toutes les autres modifications seront activées lors de la prochaine mise à jour (août/septembre). Les dates exactes vous seront communiquées prochainement.

Pour avoir une vue d'ensemble de toutes les règles de plausibilité dans le trafic de perfectionnement, vous pouvez consulter le document SPECIFIC CHECK 2 en annexe. La description technique et l'historique du test de plausibilité seront publiés comme d'habitude dans l'Internet juste avant la prochaine mise à jour.

Le document "Dédouanement des cas spéciaux avec e-dec" sera remanié dès que possible et mis à votre disposition.

#### **Office destinataire des annonces concernant le tabac**

La règle de plausibilité R136 garantit qu'en cas de dédouanements avec type d'autorisation 4 (revers tabac) et sursis de paiement, l'office émetteur de l'autorisation 98 (AFD autres) soit indiqué. Pour la section Imposition du tabac et de la bière de la DGD, il existe toutefois un propre code d'office émetteur de l'autorisation, le 21 (STB). La règle de plausibilité R136 concernée sera modifiée lors de la prochaine mise à jour (août/septembre). Pour qu'il n'y ait pas d'interactions négatives avec le test de plausibilité des systèmes clients, il est impératif que cette modification soit également mise en œuvre dans votre système.

#### **Manière d'arrondir les poids**

Selon l'art. 2 de la loi sur le tarif des douanes, le poids déterminant pour le dédouanement doit être arrondi aux 100 grammes supérieurs. On applique en principe également l'indication d'une seule décimale pour les autres poids (masse nette, poids net douane, quantité soumise à la redevance supplémentaire, quantité soumise à la taxe) pour autant que le tarif des douanes ne requière pas expressément la masse nette en kg avec 3 décimales, comme c'est le cas p. ex. pour la bijouterie et la joaillerie.

Le schéma XML de transmission version 1.2 autorise partout l'indication de 3 décimales, excepté pour le poids brut. Cela peut particulièrement créer des problèmes pour le poids net / le poids net douane, car le système reprend le poids net avec 3 décimales, tandis que les 2<sup>e</sup> et 3<sup>e</sup> décimales sont abandonnées en ce qui concerne le poids net douane. Il est donc possible, même si deux valeurs identiques ont été indiquées, que le système enregistre une masse nette plus élevée qu'un poids net douane, ce qui déclenche une erreur de plausibilité (R160).

Pour cette raison, nous vous prions d'accorder l'attention nécessaire à l'indication des poids. Remarque: dans le schéma XML version 1.3, le poids net douane et la quantité soumise à la taxe ne peuvent être indiqués qu'avec une seule décimale.

La permanence e-dec se tient à votre disposition pour toute question complémentaire.

Meilleures salutations

La permanence e-dec

#### Veredlungsverkehr

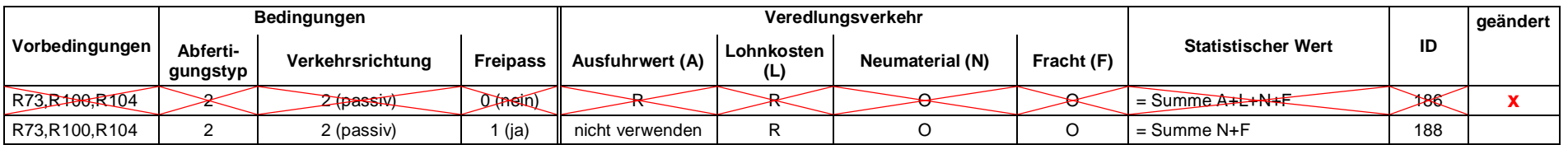

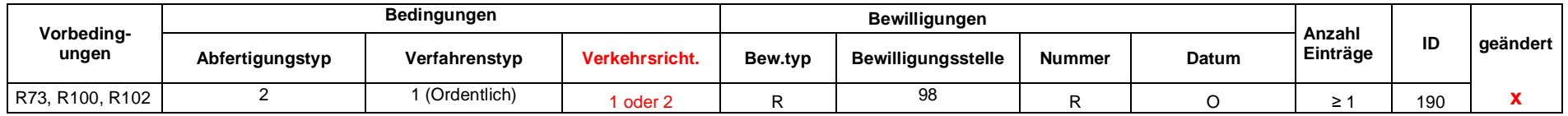

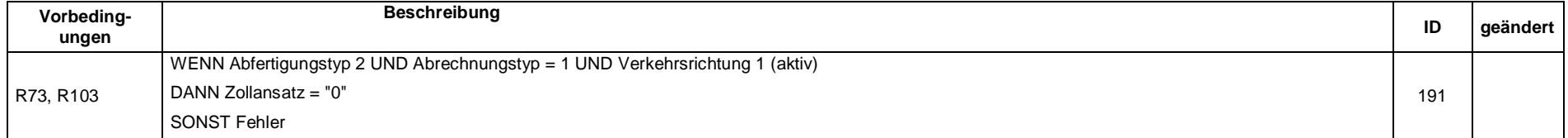

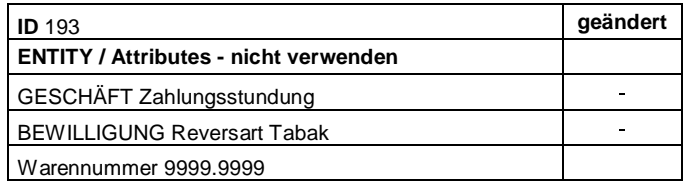

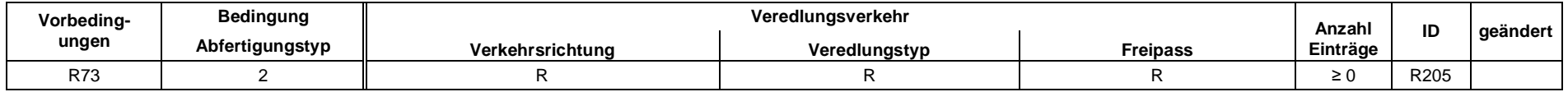

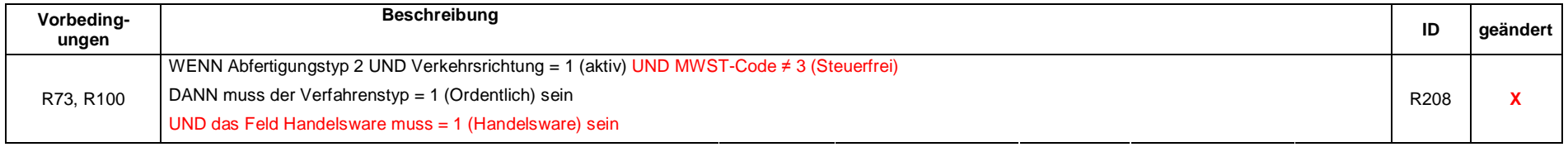

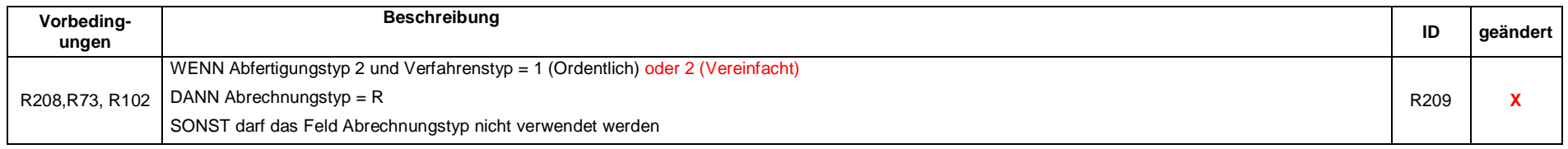

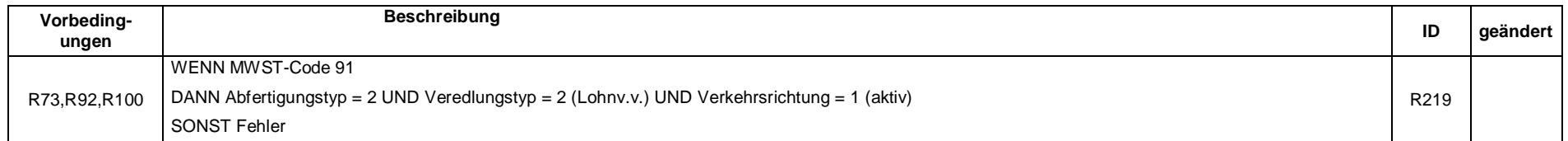

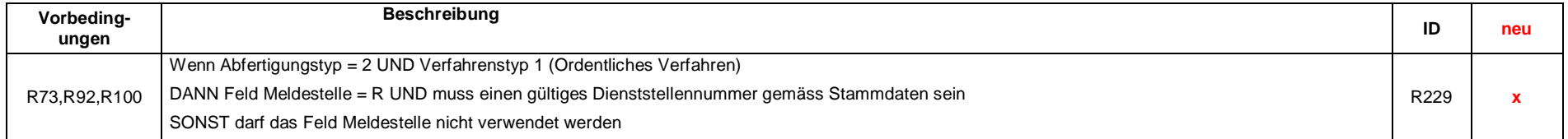

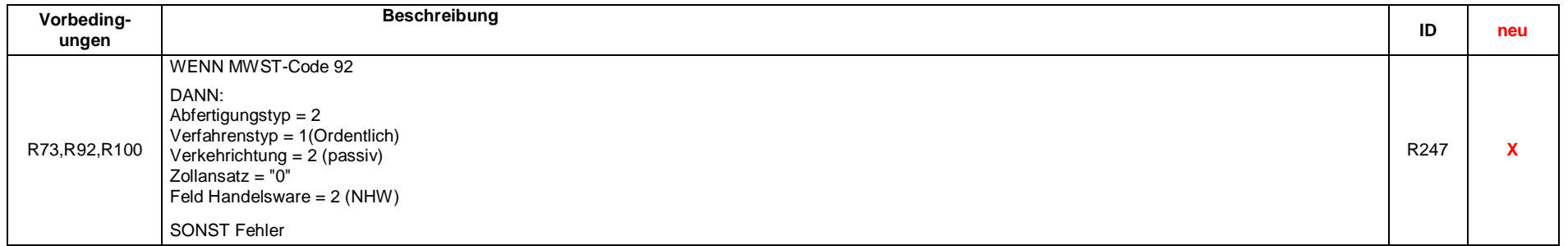

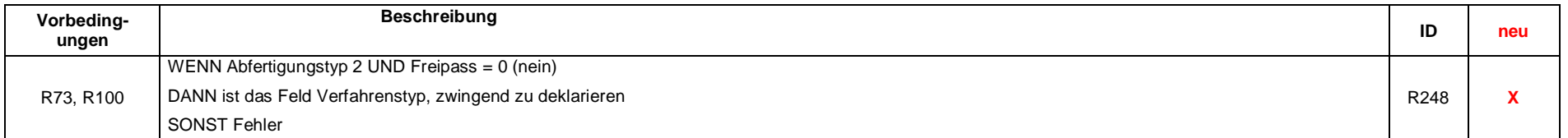

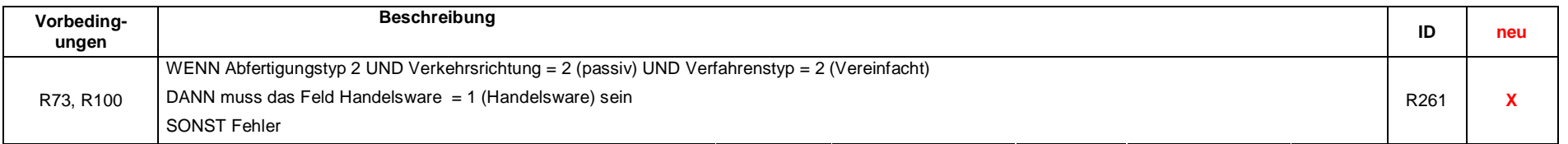